## **MODULO RICHIESTA INSERIMENTO ESAMI SU LIBRETTO ELETTRONICO DA SOSTENERE PER ATTIVITA' A SCELTA DELLO STUDENTE (DA UTILIZZARE SOLO PER ESAMI APPARTENENTI AD ALTRO DIPARTIMENTO\*)**

## **Al Magnifico Rettore**

Università degli Studi di Bari "Aldo

Moro"

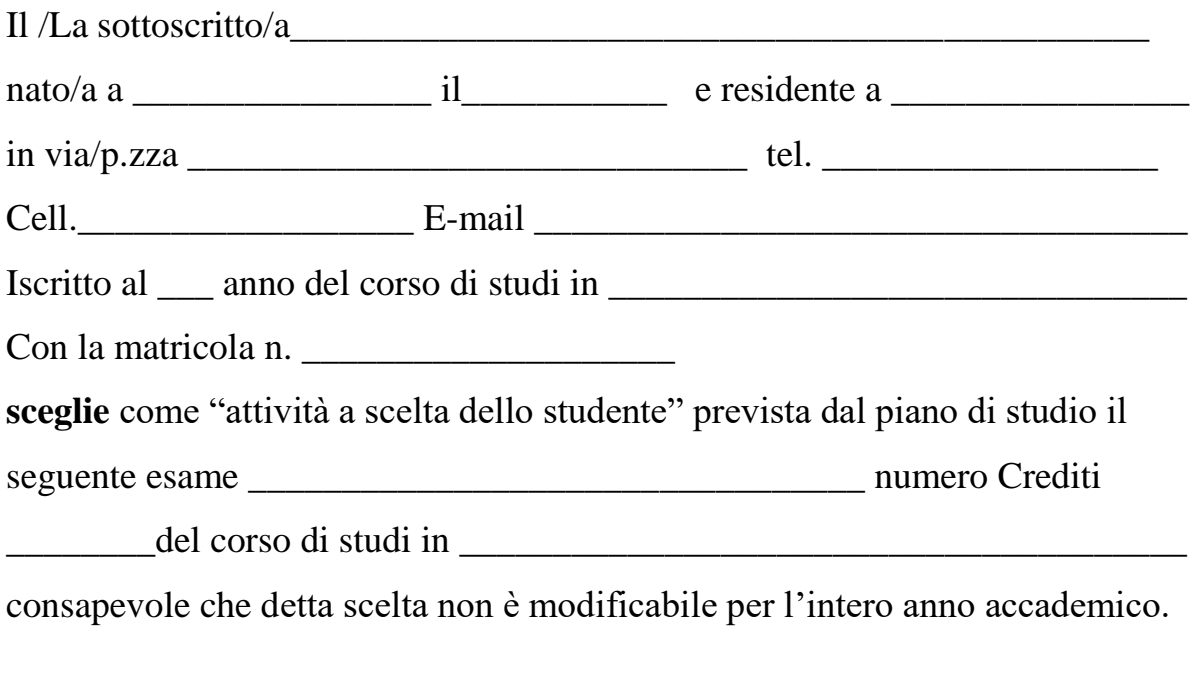

Firma

Data  $\Box$ 

\*Per inserimento esami appartenenti al dipartimento di Scienze della formazione, psicologia, comunicazione utilizzare l'apposita procedura su [www.uniba.it](http://www.uniba.it/) Segreteria on line sistema ESS3. **N.B. Scegliere esami attivi (di cui sia possibile seguire le lezioni).**

Allegare fotocopia documento di identità e presentare allo sportello della

Segreteria studenti di Scienze della formazione – Palazzo ex Poste - Via Garrubba, 1 Bari.